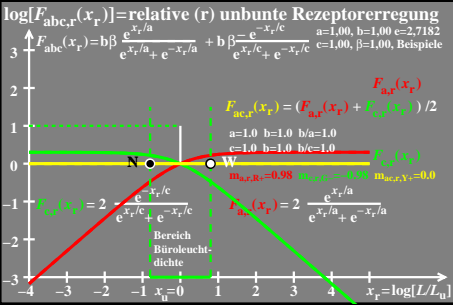

 $ceo71-1a$